# Nursing Graduate Guarantee Online Portal

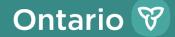

## Purpose

• To inform new and existing employers and eligible nurses about the Nursing Graduate Guarantee (NGG) online portal.

# What is the NGG Online Portal?

- The NGG online portal, also known as the Nurses' Career Start Gateway, is a system that supports the management of the NGG.
- The NGG portal enables:
  - $\checkmark$  Nurses to search and apply for job opportunities;
  - Employers to review nurses' applications;
  - Employers to extend job offers;
  - Employer to request funding from the Ministry of Health (the ministry) and;
  - $\checkmark$  Employers to submit financial reports to the ministry.

# **NGG Online Portal Accounts**

• Participating NGG employers will be required to register various users on the site to fulfill NGG-related activities (e.g., posting positions, submitting budget requests, etc.). The user descriptions are specified in the table below.

| Access Rights                            | Function                                                           | Suggested User                                 |
|------------------------------------------|--------------------------------------------------------------------|------------------------------------------------|
| Organization/Employer<br>(OE) Signatory  | User has final signing<br>authority for the NGG<br>final reporting | Chief Executive Officer<br>(CEO) or equivalent |
| Senior Nursing Leader<br>(SNL) Signatory | User has signing authority for budget requests and final reporting | SNL or equivalent                              |
| Finance Signatory                        | User has signing authority for final reporting                     | Chief Financial Officer<br>(CFO) or equivalent |

# **NGG Online Portal Accounts**

| Access Rights                                                                             | Function                                                                                                    | Suggested User                                                                 |
|-------------------------------------------------------------------------------------------|----------------------------------------------------------------------------------------------------|--------------------------------------------------------------------------------|
| Registered Nurse<br>(RN) and<br>Registered<br>Practical Nurse<br>(RPN) Union<br>Signatory | User reviews and signs off on<br>budget requests and has signing<br>authority for final reporting (if<br>applicable).                                                           | RN or RPN union<br>representative.                                             |
| Organization/<br>Employer (OE)<br>Administrator                                           | User can post jobs, create budget<br>requests and final reports and has<br>authority to modify the organization<br>profile (e.g., edit legal name, manage<br>registered users). | Human Resources or<br>Program Manager.                                         |
| OE User                                                                                   | User can only post jobs, create budget request and final reports.                                                                                                    | Signatories who do not<br>need access to other NGG<br>online portal functions. |

# **Overview of Program Components**

| Program Component                   | Description                                                                                                    |
|-------------------------------------|----------------------------------------------------------------------------------------------------|
| Match Dates                         | The NGG online portal is open for employers to match with new nurses between April 29, 2024, to November 15, 2024.                                                                                                    |
| Budget Request<br>Submissions       | The NGG online portal will allow matching from April 29, 2024, to November 15, 2024. It will not allow matching or budget request submissions between November 16, 2024, and March 31, 2025.                                                                                                    |
| Budget Request Form                 | <ul> <li>The Budget Request includes:</li> <li>Section to demonstrate that the organization has the capacity and a plan to transition the new nurse to full-time employment or the equivalent of full-time hours for a minimum of 6 months (26 weeks).</li> <li>Section for union review (if applicable); and</li> <li>Section for SNL approval</li> </ul> |
| Transfer Payment<br>Agreement (TPA) | A new TPA will be issued for each fiscal year for organizations approved to participate in the NGG.                                                                                                    |

| NGG Reporting | The NGG TPA will provide details of reporting requirements |
|---------------|------------------------------------------------------------|
|               | and deadlines. Required reports include:                   |
|               | Year-end Final Financial report                            |
|               | Annual Reconciliation Report Certificate                   |
|               | Final Program Report                                       |

# **Budget Request Submission Process**

| 1 | Match with the new nurses on the NGG online portal                                                                                                    |
|---|----------------------------------------------------------------------------------------------------|
| 2 | Create new budget request on the NGG online portal                                                                                                    |
| 3 | Select hired nurse(s) to include on the budget request(s)                                                                                                    |
| 4 | Fill in budget request details for each new nurse (wage, start date, etc.)                                                                                                    |
| 5 | Describe the organization's capacity and plan to transition the new nurse to full-time employment or the equivalent of full-time hours for a minimum of 6 months (26 weeks) within one year (12 months) of the new nurse's start date of the transition into practice period (12 weeks). |
| 6 | Submit budget request for union to review and for SNL approval                                                                                                    |
| 7 | Union reviews budget request, providing comments as required                                                                                                    |
| 8 | SNL approves budget request, providing comments as required                                                                                                    |
| 9 | Budget request is received by the ministry and approved if eligibility requirements have been met                                                                                                    |

# CREATING AND SUBMITTING THE BUDGET REQUEST

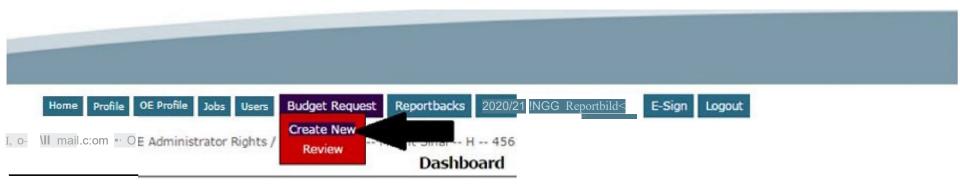

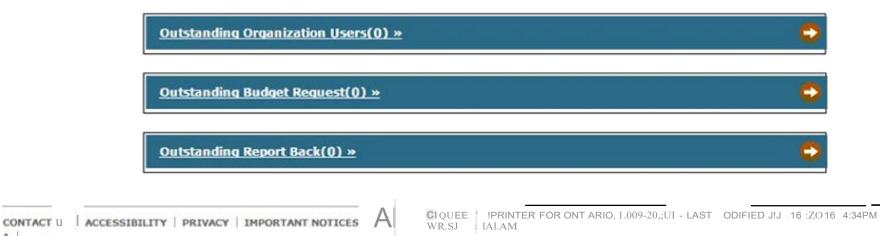

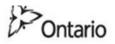

## MINISTRY OF HEALTH AND LONG-TERM CARE

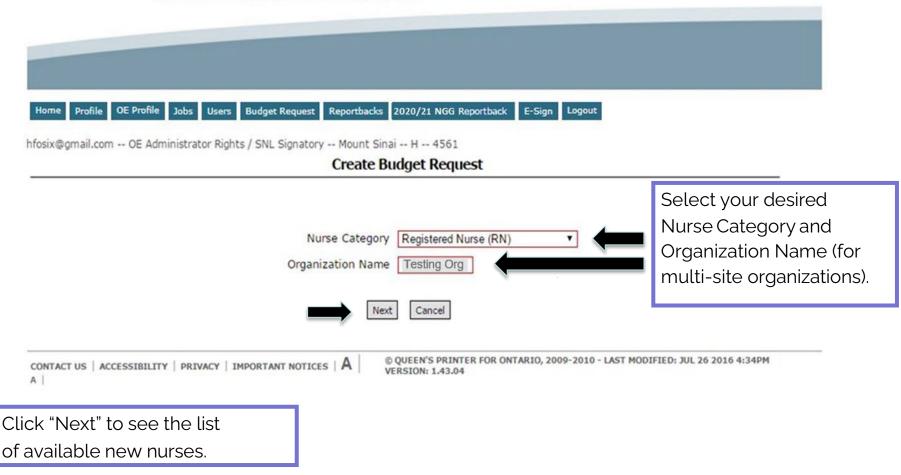

### Home Profile OE Profile Jobs Users Budget Request 2020/21 NGG Reportback E-Sign Logout

hfosix@gmail.com -- OE Administrator Rights / SNL Signatory -- ITesting Org -- H -- 123456

### Create Budget Request

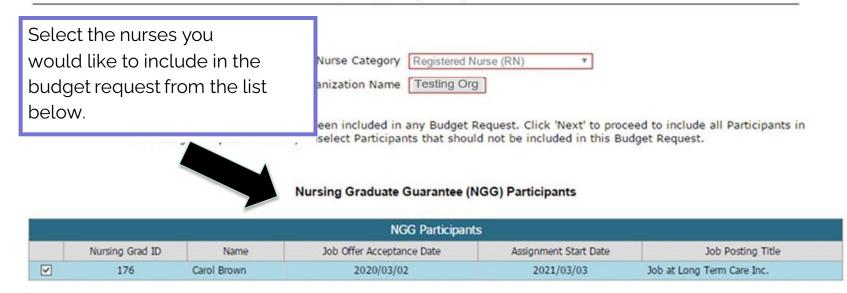

### Nursing Career Orientation (NCO) Participants

| NCO Participants   |        |                           |                       |                   |  |  |  |  |
|--------------------|--------|---------------------------|-----------------------|-------------------|--|--|--|--|
| Nursing Grad ID    | Name   | Job Offer Acceptance Date | Assignment Start Date | Job Posting Title |  |  |  |  |
|                    |        | No data to display        |                       |                   |  |  |  |  |
| lick "Next" to ger | nerate | Next Cancel               |                       |                   |  |  |  |  |
| ne budget reques   | st.    |                           |                       |                   |  |  |  |  |

|               |                                 |                           | Budget Red  | quest D    | etails       |                 |                      |         |
|---------------|---------------------------------|---------------------------|-------------|------------|--------------|-----------------|----------------------|---------|
|               | Budget Request ID               | 102                       |             |            | Nurs         | e Category Regi | stered Nurse (RN)    |         |
|               | Organization<br>Submission Date | Testing Org               |             |            | Nursing Init | status Draf     | sing Graduate Guarar | ntee    |
|               |                                 | View History              |             | icipant    | View Trans   | actions         |                      |         |
|               |                                 | Productional Charles Data | Partici     | ipant List |              |                 |                      |         |
| Grad ID       | Particinant Name                | Protected Start Date      | Fiscal Year | Wages      | Repetit %    | Weekly Hours    | Total Allocation \$  |         |
|               | Participant Name<br>Carol Brown | Projected Start Date      | Fiscal Year | Wages      | Benefit %    | Weekly Hours    | Total Allocation \$  | Details |
| Grad ID<br>76 |                                 |                           |             |            |              | Weekly Hours    |                      | Details |

| Budget Request 1                                           | D 100                                           |                                                                | Organization Name                                                                                                    | Testing Org                                    | _      |
|------------------------------------------------------------|-------------------------------------------------|----------------------------------------------------------------|----------------------------------------------------------------------------------------------------|------------------------------------------------|--------|
| Submission Da                                              | te Not Submitted                                |                                                                | Enter the start                                                                                                    | : date. hourlv                                 |        |
| Participant Nan                                            | ne Nurse RPN1                                   |                                                                |                                                                                                    | rate and weekly                                |        |
| Fiscal Ye                                                  | ar 2020-21                                      |                                                                | hours for the r                                                                                                    | •                                              |        |
| Projected Start Date                                       | * 20200104                                      |                                                                | nouisioi thei                                                                                                    | iew nuise.                                     |        |
| Projected End Date                                         | * 20200327                                      |                                                                |                                                                                                    |                                                |        |
| Hourly Wage                                                | * \$<br>32.08                                   |                                                                |                                                                                                    |                                                |        |
| Benefit Rate %                                             | * 20.00                                         |                                                                |                                                                                                    |                                                | _      |
| Enter a Weekly Full-Time Hours                             | * 37.50                                         |                                                                | Total Allocation                                                                                                    | \$28,872.00                                    |        |
| description of your                                        | The Union was consulted                         |                                                                |                                                                                                    |                                                |        |
| organization's                                             | We have forecasted that within our organization | within the next 12 months a perma                              | inent, full-time position will be                                                                                                    | available                                      |        |
| capacity and plan to                                       |                                                 | ganization's capacity and plan<br>ployment (Maximum 5,000 char |                                                                                                    | •                                              |        |
| transition the new                                         |                                                 |                                                                |                                                                                                    |                                                |        |
| nurse to full-time                                         | Enter Text                                      |                                                                |                                                                                                    |                                                |        |
| employment or the                                          |                                                 |                                                                |                                                                                                    |                                                |        |
| equivalent of full-                                        |                                                 |                                                                |                                                                                                    |                                                |        |
| time hours.                                                |                                                 |                                                                |                                                                                                    |                                                |        |
| Initial \$14,43                                            | 5.00                                            | Confirmation                                                   |                                                                                                    | Payment Date                                   |        |
| Secondary \$14,43<br>Final Transaction \$0.00              | 5.00                                            |                                                                |                                                                                                    |                                                |        |
|                                                            |                                                 |                                                                |                                                                                                    |                                                |        |
| Please ensure that you enter the h<br>6                    |                                                 | e (the highest rate of pa<br>in the Nursing Participant        |                                                                                                    | is expected to attain durin                    | ig the |
|                                                            |                                                 |                                                                |                                                                                                    |                                                |        |
|                                                            | Previous                                        | Exit & Save                                                    | lext                                                                                                    |                                                |        |
|                                                            | Remove Participant                              | t Revert Changes                                               | Back                                                                                                    |                                                |        |
| * Mandatory                                                | fields required for subm                        | ission of Budget Request                                       | the state of the state of the s |                                                |        |
| * Mandatory<br>contact us   accessibility   privacy  <br>a | fields required for subm                        | ission of Budget Request                                       | Not required for savi                                                                                                    | ng as draft.<br>AST MODIFIED: JUL 26 2016 4:34 |        |

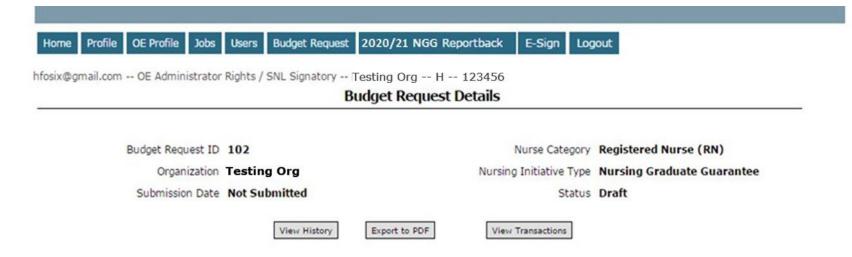

## Participant List

| Participant List |                  |                      |             |       |           |              |                     |         |
|------------------|------------------|----------------------|-------------|-------|-----------|--------------|---------------------|---------|
| Grad ID          | Participant Name | Projected Start Date | Fiscal Year | Wages | Benefit % | Weekly Hours | Total Allocation \$ |         |
| 176              | Carol Brown      |                      |             |       |           |              |                     | Details |

Total Number of Participants: 1

Budget Request Total Allocation: \$0.00

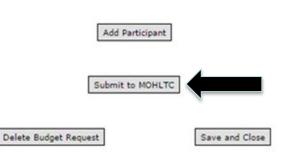

Click "Submit to MOHLTC" when you have fully completed the budget request. This will initiate the budget request pre-review process.

# **UNION REVIEW**

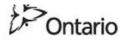

## MINISTRY OF HEALTH AND LONG-TERM CARE

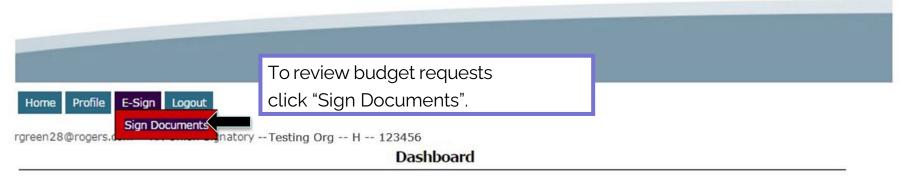

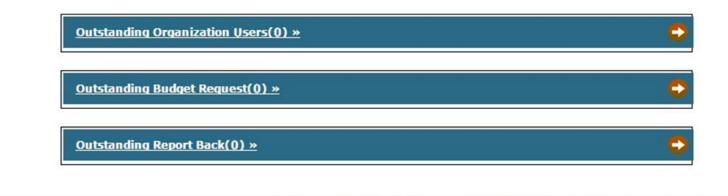

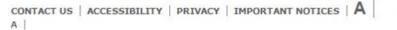

© QUEEN'S PRINTER FOR ONTARIO, 2009-2010 - LAST MODIFIED: JUL 26 2016 4:34PM VERSION: 1.43.04

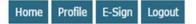

Testing8@rogers.com -- RN Union Signatory -- Testing Org -- H -- 123456

## List Signing Documents

| Document Type  | Status              | ID | Fiscal year | Submission Date | Participants | Total Allocation /Reinvestment              | Sent Date  |      |
|----------------|---------------------|----|-------------|-----------------|--------------|---------------------------------------------|------------|------|
| NGG Reportback | Pending for signing | 42 | 2020-21     | 2021/01/20      | 1            | \$13,978.90                                 | 2021/01/20 | Sign |
| NGG Budget     | Pending Review      | 54 | 2020-21     | 2021/01/20      | 1            | \$13,978.90                                 | 2021/01/20 | Sign |
|                |                     |    |             |                 |              |                                             |            | T    |
|                |                     |    |             |                 | - Click "    | Sign" to review and                         |            | T    |
|                |                     |    |             | Cance           | 1            | Sign" to review and<br>onically sign the NG | Chudaa     |      |

#### Testing8@rogers.com -- RN Union Signatory -- Testing Org -- H -- 123456

**E-Review** 

 
 Budget Request ID
 97
 Nurse Category (RPN)
 Registered Practical Nurse (RPN)

 Organization
 Testing Org
 Nursing Initiative Type
 Nursing Graduate Guarantee

 Submission Date
 2016/06/09
 Status
 Pending Signing

#### **Participant List**

|         |                          |                       | Participant | List                                               |                  |                           |                     |              |
|---------|--------------------------|-----------------------|-------------|----------------------------------------------------|------------------|---------------------------|---------------------|--------------|
| Grad ID | Participant Name         | Projected Start Date  | Fiscal Year | Wages                                              | Benefit %        | Weekly Hours              | Total Allocation \$ |              |
| 77      | Test User3               | 2020/10/28            | 2020-21     | \$31.60                                            | 24.00            | 37.50                     | \$29,388.00         | Details      |
| T       | otal Number of Participa | nts: 1<br>Signature ( | Code *      | Budget Red                                         | quest Total Allo | cation: <b>\$29,388.(</b> | 00                  | Ť            |
|         |                          |                       |             |                                                    |                  |                           | Click "D            | etails" to   |
|         |                          |                       | capacity an | ovide any comm<br>nd plan to tran<br>oument. (Maxi |                  | е                         |                     |              |
|         |                          |                       |             |                                                    |                  |                           | organiz             | ation's      |
|         |                          |                       |             |                                                    |                  |                           | capacit             | y and plar   |
|         |                          | Reviewed              | 1           | Reject                                             | ľ                |                           | transitio           | on each ne   |
|         |                          |                       | 1           |                                                    |                  |                           | nurse te            | o full-time  |
|         |                          |                       |             |                                                    |                  |                           | employ              | ment or t    |
|         |                          |                       |             |                                                    |                  |                           | equival             | ent of full- |
|         |                          |                       |             |                                                    |                  |                           | time ho             | ours.        |

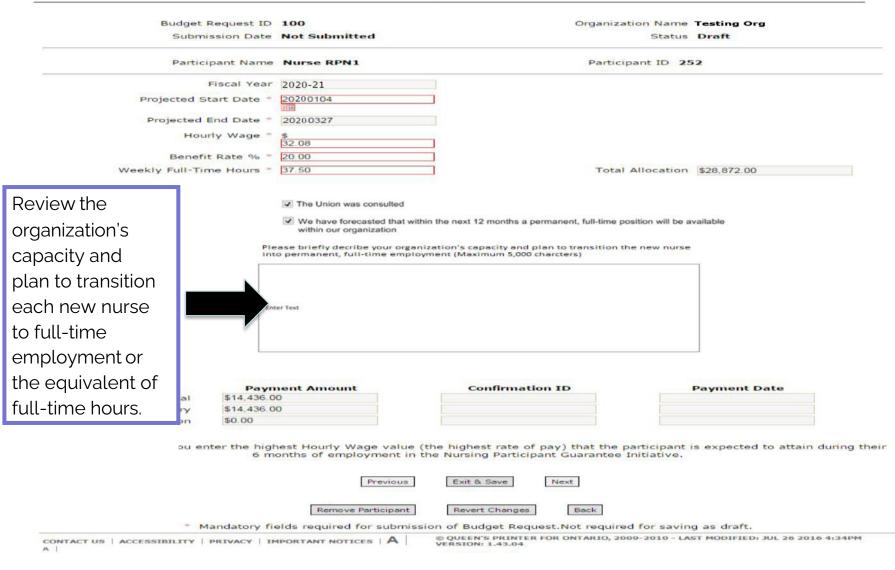

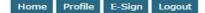

#### rgreen28@rogers.com -- RN Union Signatory -- Testing Org -- H -- 123456

 Budget Request ID
 97
 Nurse Category
 Registered Practical Nurse (RPN)

 Organization
 Testing Org
 Nursing Initiative Type
 Nursing Graduate Guarantee

 Submission Date
 2020/06/09
 Status
 Pending Signing

**E-Review** 

#### **Participant List**

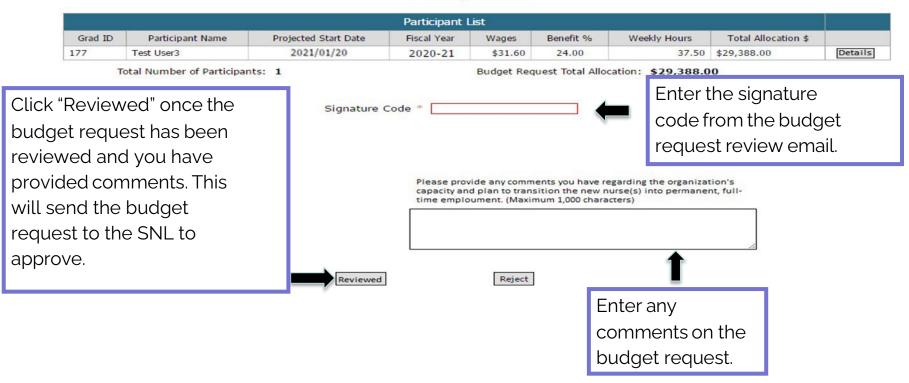

# SENIOR NURSING LEADER APPROVAL

### MINISTRY OF HEALTH AND LONG-TERM CARE

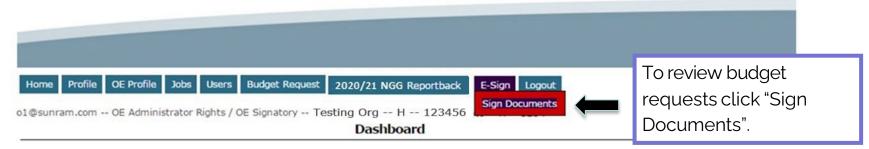

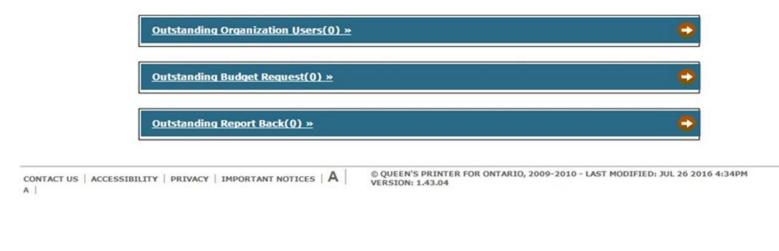

Delete Budget Request

Save and Close

Reportback E-Sign Logout

o1@sunram.com -- OE Administrator Rights / OE Signatory -- Testing Org -- H -- 123456

### **List Signing Documents**

| Signing Documents |                     |    |             |                 |              |                                |             |     |  |
|-------------------|---------------------|----|-------------|-----------------|--------------|--------------------------------|-------------|-----|--|
| Document Type     | Status              | IQ | Fiscal year | Submission Date | Participants | Total Allocation /Reinvestment | Sent Date   |     |  |
| NGG Reportback    | Pending for signing | 42 | 2020-21     | 2021/01/20      | 1            | \$13,978.90                    | 2020/02/02  | Sig |  |
| NGG Budget        | Pending Review      | 54 | 2020-21     | 2021/01/20      | 1            | \$13,978.90                    | 2020'/02/02 | Sig |  |

|                                                              |                                                 | -                                              |
|--------------------------------------------------------------|-------------------------------------------------|------------------------------------------------|
|                                                              | Cancel                                          | Click "Sign" to review and                     |
| CONTACT US   ACCESSIBILITY   PRIVACY   IMPORTANT NOTICES   A | © QUEEN'S PRINTER FOR ONTAI<br>VERSION: 1.43.04 | electronically sign the NGG budget request(s). |

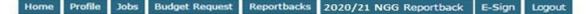

nggmm100-10@yahoo.ca -- SNL Signatory / OE User -- Testing Org -- H -- 123456

E-Sign

 Budget Request ID
 97
 Nurse Category
 Registered Practical Nurse (RPN)

 Organization
 Testing Org
 Nursing Initiative Type
 Nursing Graduate Guarantee

 Submission Date
 2021/06/09
 Status
 Pending Signing

 View Status History
 View Signing Document

### **Participant List**

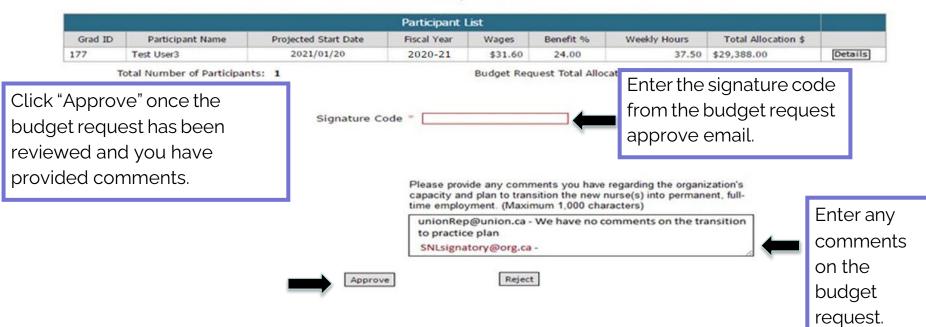

# **Budget Request Status**

| Status                                                | Description                                                                                                    |
|-------------------------------------------------------|----------------------------------------------------------------------------------------------------|
| Draft                                                 | <ul> <li>Budget request has been created but not submitted to<br/>the ministry. Draft status can also occur when the<br/>budget request has been denied during the submission<br/>process. Organizations are responsible to ensure all<br/>eligible draft budget request are submitted on or before<br/>November 15, 2024.</li> </ul> |
| Pending Review                                        | Budget request is pending review by the Union and/or approval by the SNL.                                                                                                    |
| Pending Approval                                      | Budget request submitted to the ministry and pending review by the ministry.                                                                                                    |
| Reviewed by MOH (e.g., MOH Admin.<br>and MOH Finance) | Budget request has been reviewed and is recommended for funding by the ministry.                                                                                                    |
| Pending Signing (e.g., SNL and OE<br>Signatory)       | Budget request has been approved and the TPA is pending the organization's signatures.                                                                                                    |
| Pending Signing (e.g., MOH<br>Signatory)              | The budget request has been approved and is pending final ministry signature.                                                                                                    |
| Fully Signed                                          | The budget request has been fully approved and funding will be flowed.                                                                                                    |
| Paid                                                  | Budget request funding has been flowed to the organization.                                                                                                    |

# TRANSFER PAYMENT AGREEMENT (TPA) SIGNING PROCESS

## **Budget Request Submission Process**

- Once the budget request is approved by the ministry, the ministry will email the TPA to the organization to sign. Both SNL and OE electronic signatures are required for the NGG TPA.
- Organization must sign the TPA and provide the ministry with the following documents before March 31 of the funding year;
  - List of organizations board chairs
  - o Insurance certificate
- Only one NGG TPA will be issued for each participating organization, annually.

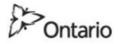

## MINISTRY OF HEALTH AND LONG-TERM C \* C

| m100-10@yahoo.ca SNL Signator                       | For Lange Landon and Ste      |                 | Drg H       |                                 | Log            | Click "Sign" to view<br>summary of the No<br>budget request tha | GG TPA and                 |
|-----------------------------------------------------|-------------------------------|-----------------|-------------|---------------------------------|----------------|-----------------------------------------------------------------|----------------------------|
|                                                     |                               |                 |             |                                 |                |                                                                 |                            |
|                                                     |                               |                 | Signir      | ng Documents                    |                | signing.                                                        |                            |
| Document Type                                       | Status                        | ID              |             | ng Documents<br>Submission Date | Part           | signing.                                                        |                            |
| Document Type<br>NGG Budget Request With attachment | Status<br>Pending for signing | <u>ID</u><br>97 |             |                                 | Part<br>1      |                                                                 | /02/02 Sign                |
|                                                     |                               | 100000          | Fiscal year | Submission Date                 | Part<br>1<br>3 | \$29,388.00 2021                                                | /02/02 Sign<br>/02/07 Sign |

Cancel

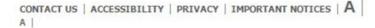

© QUEEN'S PRINTER FOR ONTARIO, 2009-2010 - LAST MODIFIED: JUL 26 2016 4:34PM VERSION: 1.43.04

## **NGG Reporting Requirements**

- Employers who receive NGG funding are required to report on use of the funds within 1 year of the new nurse's start date.
- Final Reporting requirements include:
  - ✓ Financial Report: to provide actual expenditures related to the 12-week transition into practice period and actual expenditures related to the reinvestment fund;
  - Program Report: to provide information on program outcomes (e.g., nurse was bridged to full-time employment or the equivalent of full-time hours); and,
  - Annual Reconciliation Report Certificate: attestation that reported numbers agree with the audited financial statements of the organization.
- Reports will require verification of the OE Signatory, SNL Signatory and the Union Signatory (if applicable).
- Further information on reporting requirements, including specific timelines, will be specified in the signed 2024/25 NGG TPA between organizations and the ministry.